## **Table of Contents**

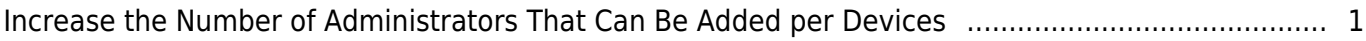

## <span id="page-1-0"></span>**Increase the Number of Administrators That Can Be Added per Devices**

From BioStar 2 v2.7.3, you can configure more admin users within 2nd generation devices.

- 1. Capability change
- Before BioStar 2 v2.7.3, you could configure maximum 10 admin users.
- From BioStar 2 v2.7.3, you can configure maximum 1000 admin users.
- 2. Compatibility notice
- BioStar 2 (old version) Device (new version) : guarantees max 10 admin users
- BioStar 2 (new version) Device (old version) : cannot quarantee more than 10 admin users
- BioStar 2 (new version) Device (new version) : quarantees over than 10 admin users
- 3. Supporting device list
	- BioStation 2 1.8.0 or above
	- BioStation A2 1.7.0 or above
	- BioStation L2 1.5.0 or above
	- BioStation N2 1.2.0 or above
	- FaceLite 1.0.1 or above
	- FaceStation 2 1.3.0 or above
	- FaceStation F2 1.0.0 or above
	- X-Station 2 1.0.0 or above

## 4. Not-supporting device list

- Entry Devices 2.x
- Official Release 2.x(old versions)

From:

<http://kb.supremainc.com/knowledge/>-

Permanent link:

**[http://kb.supremainc.com/knowledge/doku.php?id=en:increase\\_the\\_number\\_of\\_administrators\\_that\\_can\\_be\\_added\\_per\\_devices](http://kb.supremainc.com/knowledge/doku.php?id=en:increase_the_number_of_administrators_that_can_be_added_per_devices)**

Last update: **2021/12/29 15:09**